## **МИНИСТЕРСТВО ТРАНСПОРТА РОССИЙСКОЙ ФЕДЕРАЦИИ**

### **ФЕДЕРАЛЬНОЕ ГОСУДАРСТВЕННОЕ АВТОНОМНОЕ ОБРАЗОВАТЕЛЬНОЕ УЧРЕЖДЕНИЕ ВЫСШЕГО ОБРАЗОВАНИЯ**

# **«РОССИЙСКИЙ УНИВЕРСИТЕТ ТРАНСПОРТА» (РУТ (МИИТ)**

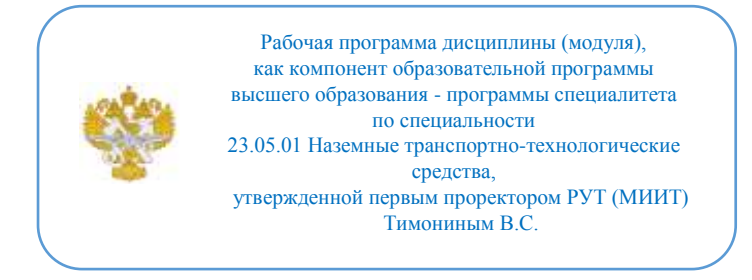

# **РАБОЧАЯ ПРОГРАММА ДИСЦИПЛИНЫ (МОДУЛЯ)**

#### **Компьютерный инжениринг**

Специальность: 23.05.01 Наземные транспортнотехнологические средства

Специализация: Подъемно-транспортные, строительные, дорожные средства и оборудование

Форма обучения: Очная

Рабочая программа дисциплины (модуля) в виде электронного документа выгружена из единой корпоративной информационной системы управления университетом и соответствует оригиналу

Простая электронная подпись, выданная РУТ (МИИТ) ID подписи: 6216 Подписал: заведующий кафедрой Неклюдов Алексей Николаевич Дата: 13.05.2021

1. Общие сведения о дисциплине (модуле).

Целями освоения дисциплины (модуля) являются:

- формирование у студентов теоретических и практических знаний в области применения современного программного обеспечения для выполнения сквозного проектирования изделий общего машиностроения;

- ознакомления обучающихся с возможностями CAD/CAM/CAE систем.

Задачами дисциплины (модуля) являются:

- изучение CAD/CAM/CAE систем;

- освоение основных принципов и приемов работы в инженерном пакете Kompas 3D+APM FEM;

- изучение возможности передачи моделей между CAD/CAM/CAE системами;

- освоение способов программной обработки в известных пакетах инженерного анализа.

2. Планируемые результаты обучения по дисциплине (модулю).

Перечень формируемых результатов освоения образовательной программы (компетенций) в результате обучения по дисциплине (модулю):

**ОПК-2** - Способен решать профессиональные задачи с использованием методов, способов и средств получения, хранения и переработки информации; использовать информационные и цифровые технологии в профессиональной деятельности ;

**ОПК-5** - Способен применять инструментарий формализации инженерных, научно-технических задач, использовать прикладное программное обеспечение при расчете, моделировании и проектировании технических объектов и технологических процессов;

**ПК-1** - Способен анализировать состояние и перспективы развития средств механизации и автоматизации подъёмно-транспортных, строительных и дорожных работ, их технологического оборудования и комплексов на их базе.

Обучение по дисциплине (модулю) предполагает, что по его результатам обучающийся будет:

#### **Владеть:**

- основными приемами работы в программных системах компьютерного проектирования; - навыками проведения вычислительных экспериментов в существующих программных системах компьютерного проектирования.

#### **Знать:**

- основные методы проектирования; - компоненты CAD/CAM/CAE систем; - современные программные системы компьютерного проектирования; - методы решения связанных (междисциплинарных) задач; аппаратно-технические способы повышения эффективности численных алгоритмов.

#### **Уметь:**

- проводить проектирование деталей и узлов с использованием CAD- и САЕ-систем; - осуществлять импорт/экспорт моделей в системах компьютерного проектирования; - выполнять численную дискретизацию моделей; - применять встроенные численные алгоритмы для решения прикладных задач.

3. Объем дисциплины (модуля).

3.1. Общая трудоемкость дисциплины (модуля).

Общая трудоемкость дисциплины (модуля) составляет 4 з.е. (144 академических часа(ов).

3.2. Объем дисциплины (модуля) в форме контактной работы обучающихся с педагогическими работниками и (или) лицами, привлекаемыми к реализации образовательной программы на иных условиях, при проведении учебных занятий:

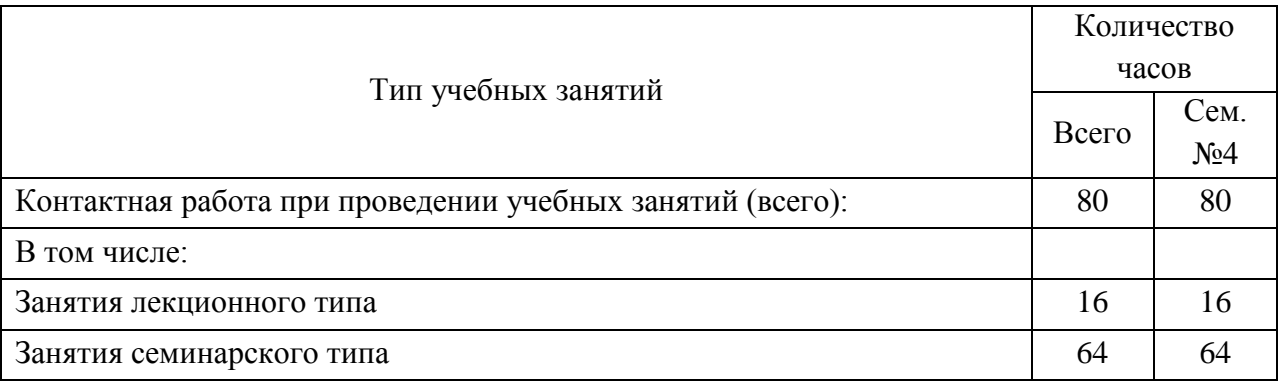

3.3. Объем дисциплины (модуля) в форме самостоятельной работы обучающихся, а также в форме контактной работы обучающихся с педагогическими работниками и (или) лицами, привлекаемыми к реализации образовательной программы на иных условиях, при проведении промежуточной аттестации составляет 64 академических часа (ов).

3.4. При обучении по индивидуальному учебному плану, в том числе при

ускоренном обучении, объем дисциплины (модуля) может быть реализован полностью в форме самостоятельной работы обучающихся, а также в форме контактной работы обучающихся с педагогическими работниками и (или) лицами, привлекаемыми к реализации образовательной программы на иных условиях, при проведении промежуточной аттестации.

## 4. Содержание дисциплины (модуля).

## 4.1. Занятия лекционного типа.

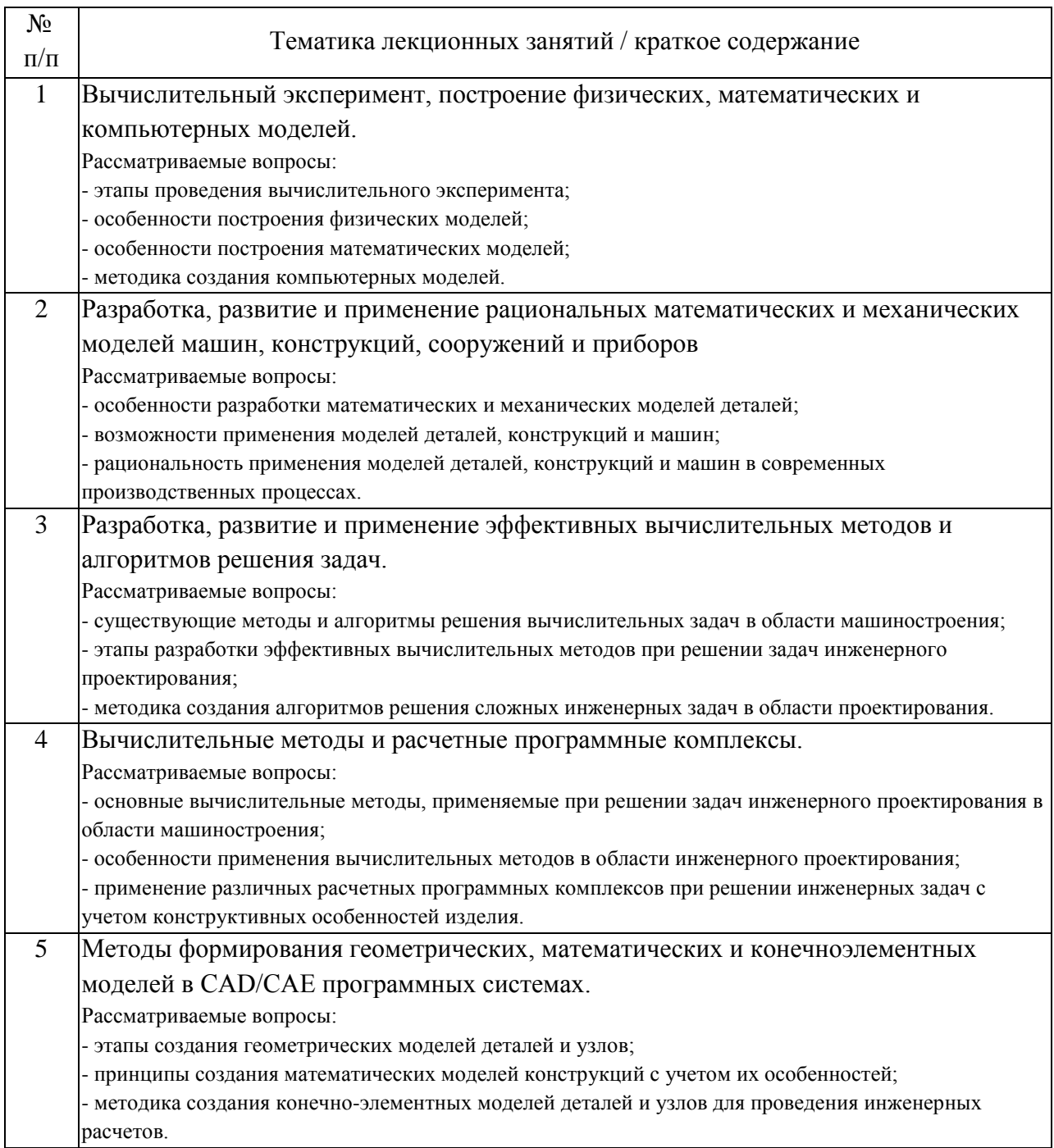

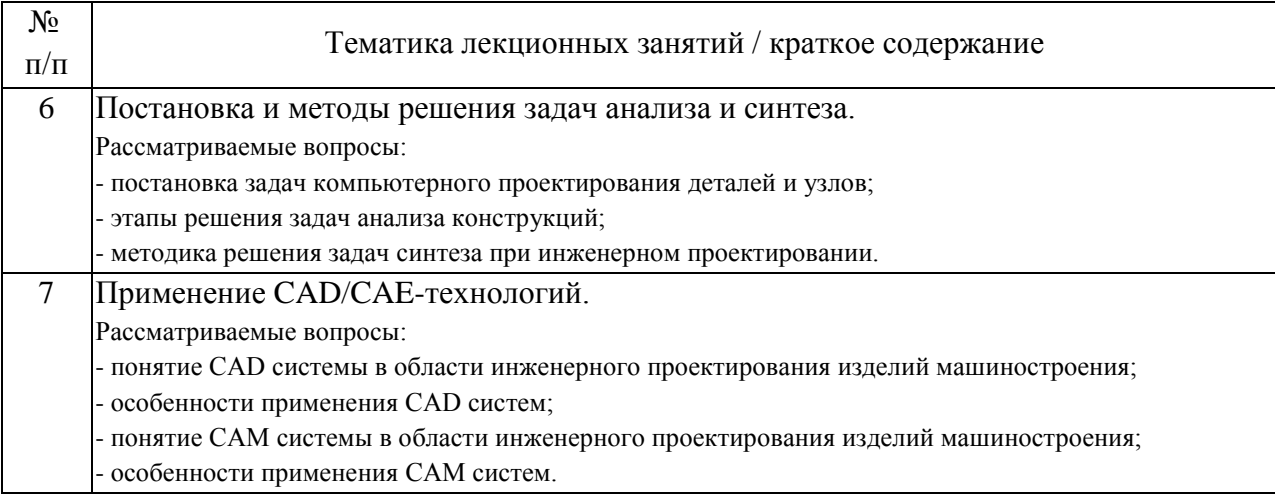

# 4.2. Занятия семинарского типа.

# Лабораторные работы

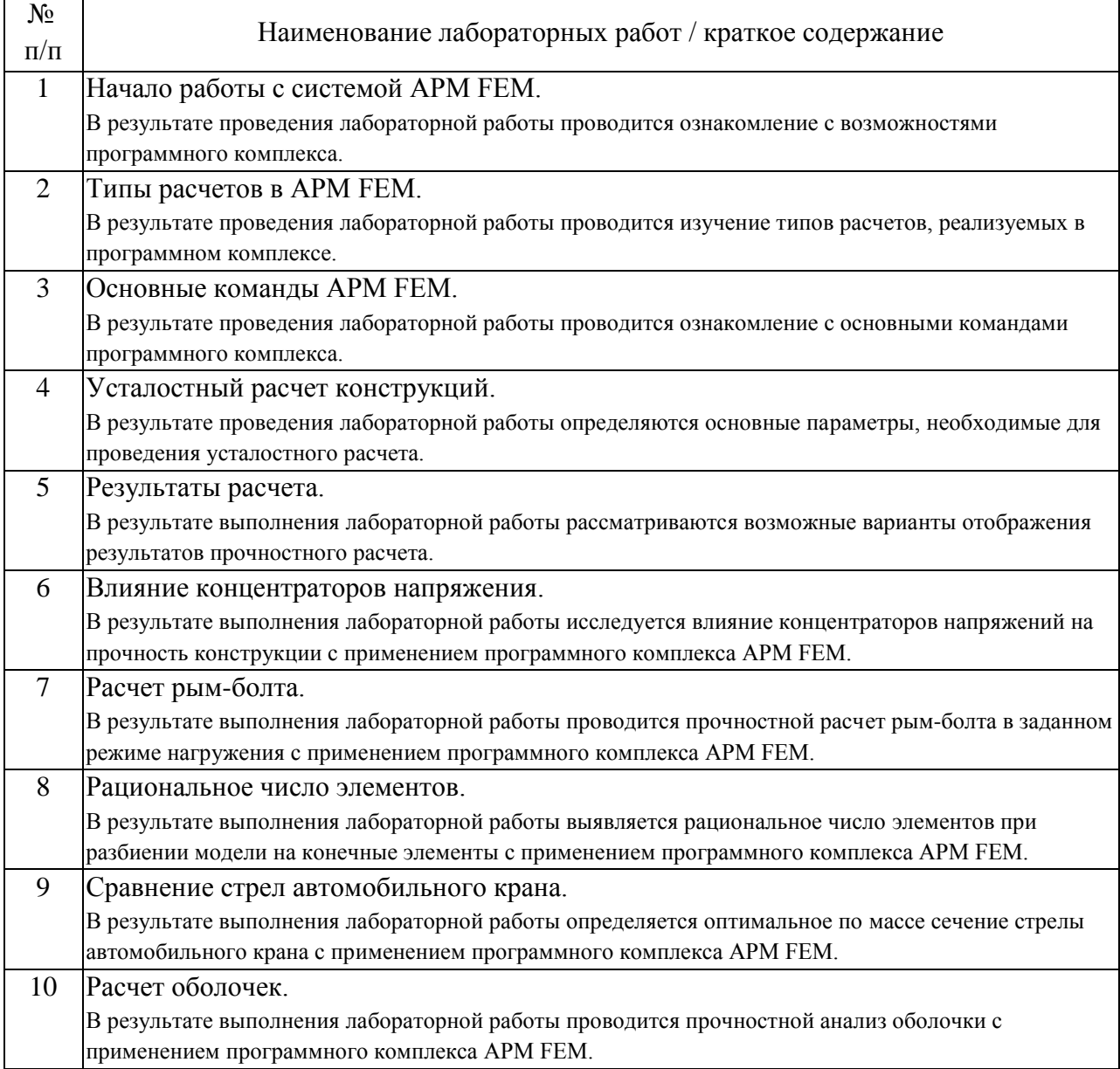

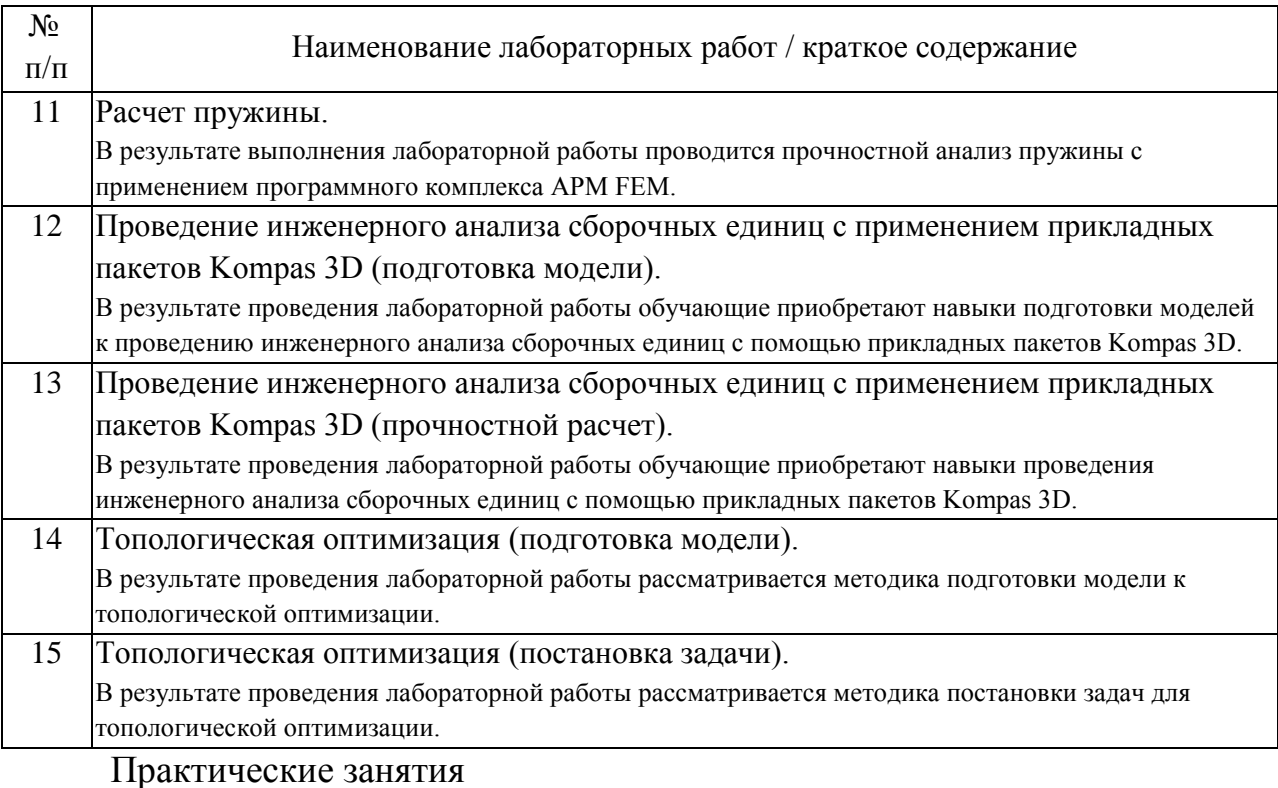

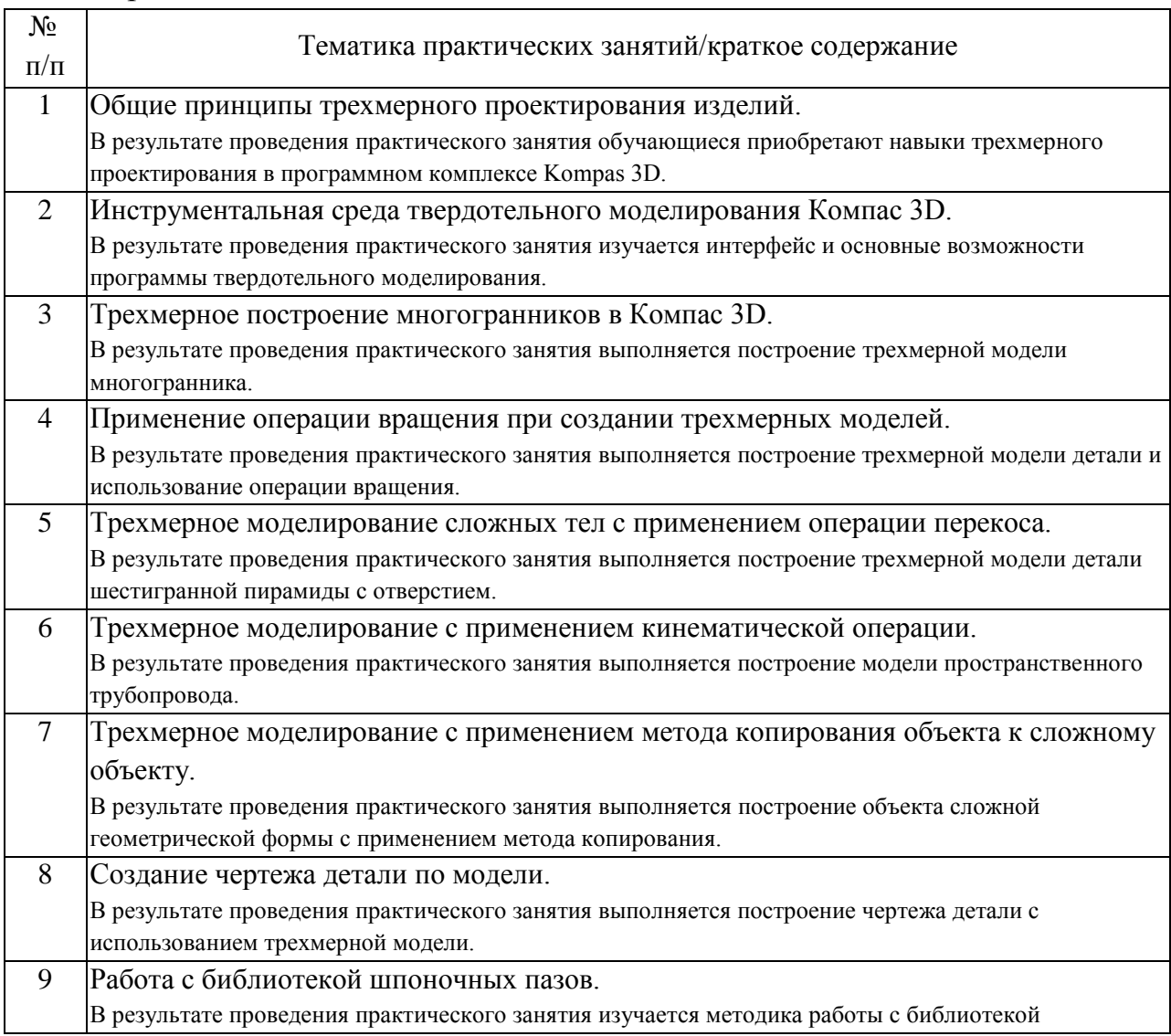

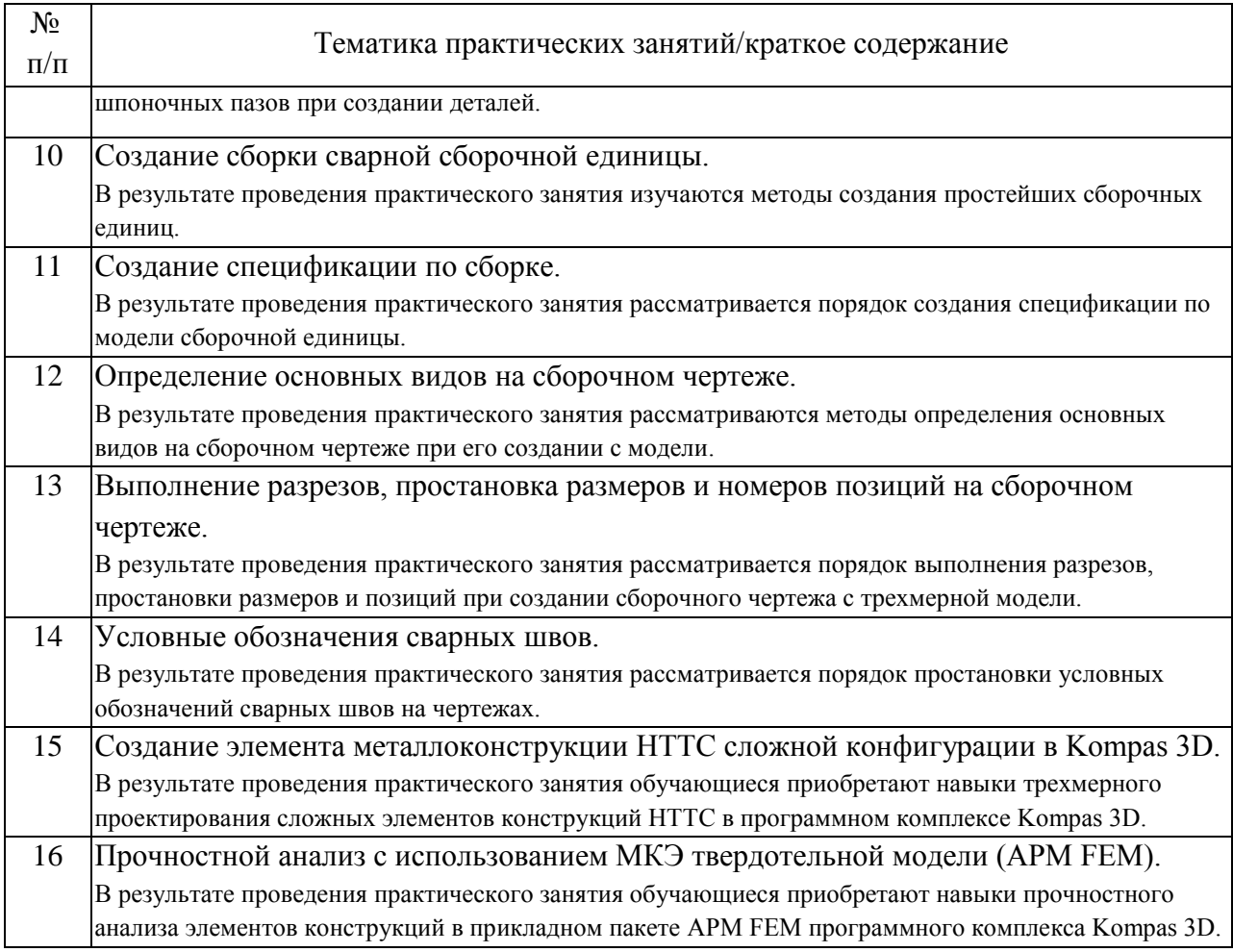

## 4.3. Самостоятельная работа обучающихся.

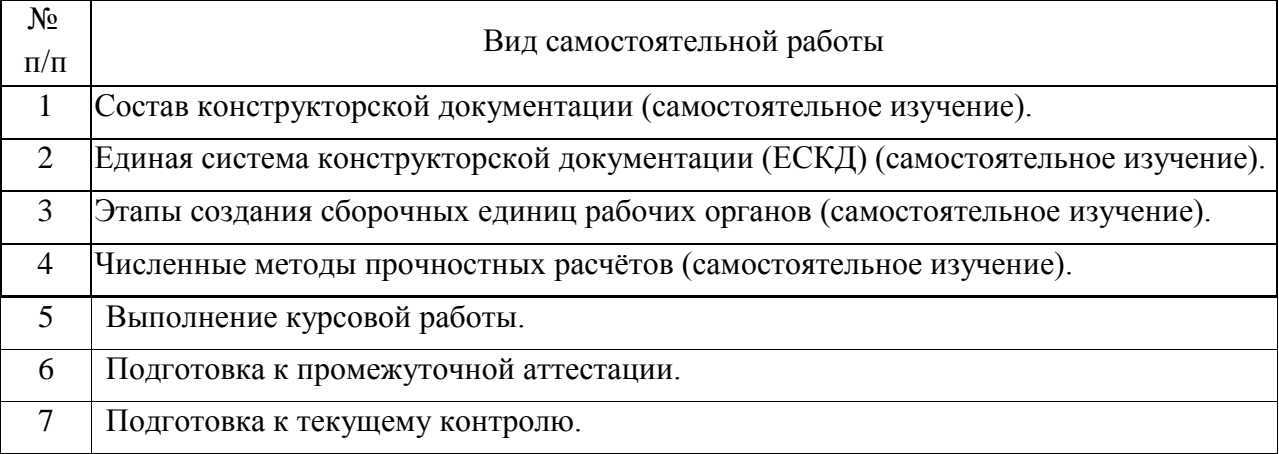

4.4. Примерный перечень тем курсовых работ

1. Создание 3D сборки рабочего оборудования бульдозера

2. Создание 3D сборки рабочего оборудования экскаватора

3. Создание 3D сборки рабочего оборудования автогрейдера

4. Создание 3D сборки рабочего оборудования планировщика балласта

5. Создание 3D сборки рабочего оборудования струга снегоочистителя

- 6. Создание 3D сборки колонны крана-штабелера
- 7. Создание 3D сборки стрелы автокрана
- 8. Создание 3D сборки стрелы башенного крана

5. Перечень изданий, которые рекомендуется использовать при освоении дисциплины (модуля).

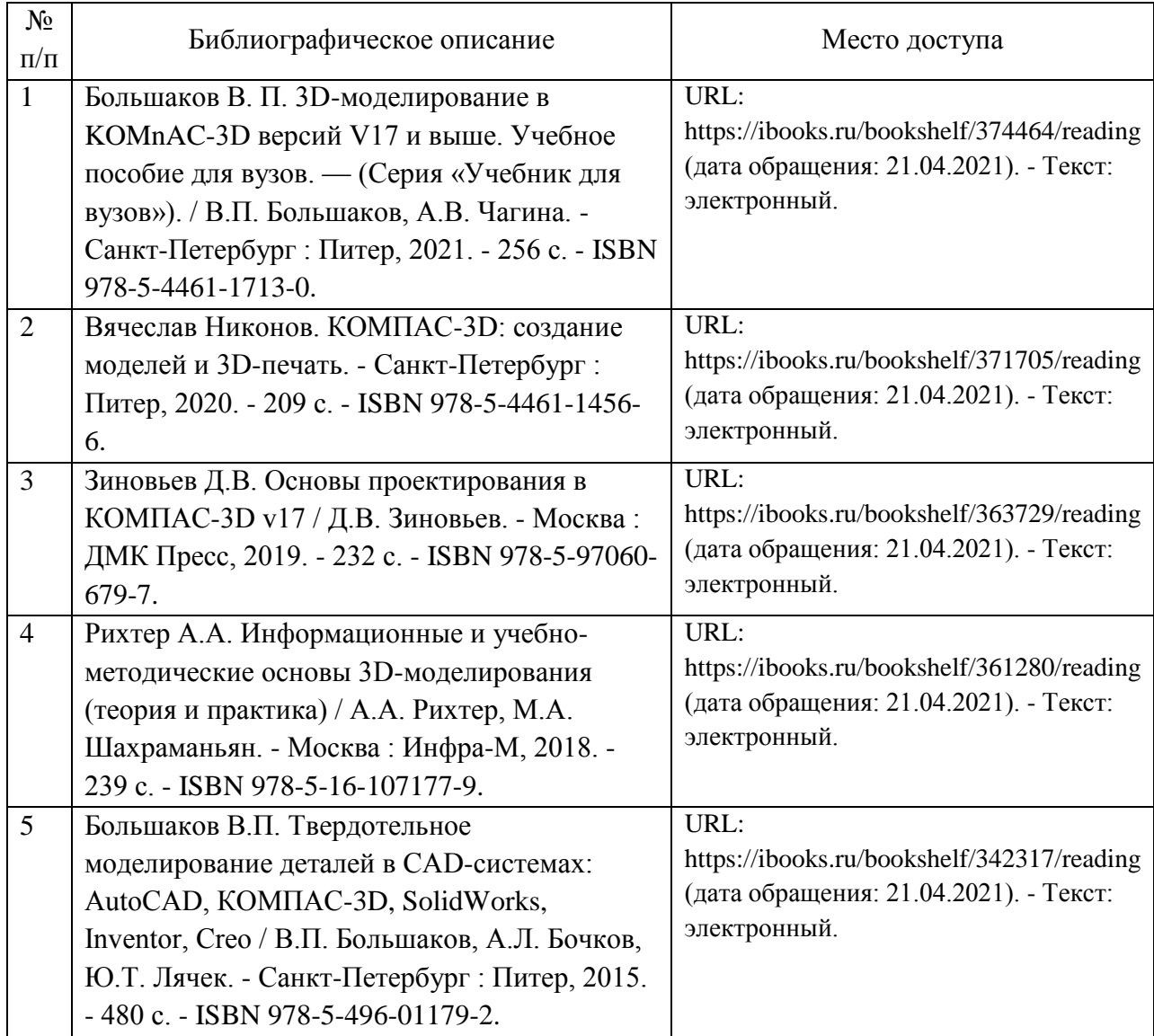

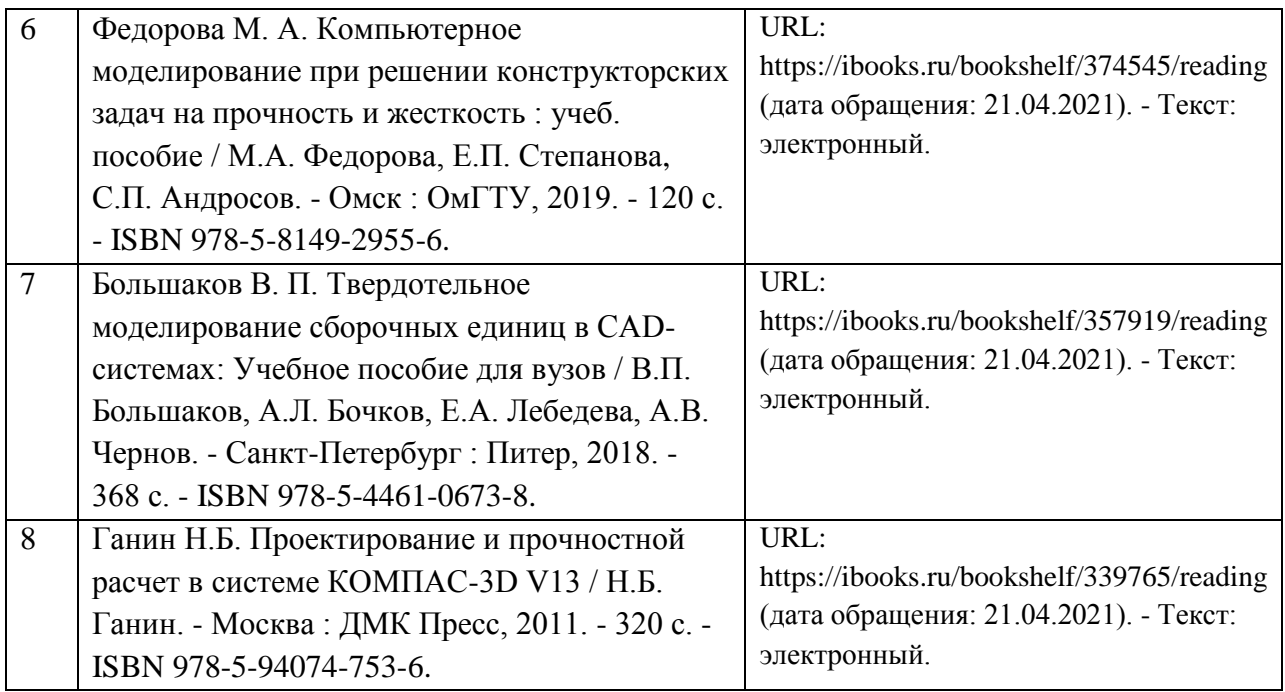

6. Перечень современных профессиональных баз данных и информационных справочных систем, которые могут использоваться при освоении дисциплины (модуля).

Официальный сайт РУТ (МИИТ) (https://www.miit.ru/)

Научно-техническая библиотека РУТ (МИИТ) (http:/library.miit.ru)

Образовательная платформа «Юрайт» (https://urait.ru/)

Общие информационные, справочные и поисковые «Консультант Плюс» (http://www.consultant.ru/),

«Гарант» (http://www.garant.ru/),

«Техэксперт» — справочная система, предоставляющая нормативнотехническую, нормативно-правовую информацию (https://docs.cntd.ru/)

Главная книга (https://glavkniga.ru/)

Электронно-библиотечная система издательства (http://e.lanbook.com/) Электронно-библиотечная система ibooks.ru (http://ibooks.ru/)

7. Перечень лицензионного и свободно распространяемого программного обеспечения, в том числе отечественного производства, необходимого для освоения дисциплины (модуля).

Microsoft Office (Word, Excel); KOMPAS 3D + APM FEM; APM WinMachine

8. Описание материально-технической базы, необходимой для осуществления образовательного процесса по дисциплине (модулю).

1. Рабочее место преподавателя с персональным компьютером, подключённым к сетям INTERNET. Программное обеспечение для создания текстовых и графических документов, презентаций.

2. Специализированная лекционная аудитория с мультимедиа аппаратурой и интерактивной доской.

3. Специализированная аудитория для выполнения практических и лабораторных работ, оснащенная компьютерами с предустановленным ПО.

9. Форма промежуточной аттестации:

Курсовая работа в 4 семестре. Экзамен в 4 семестре.

10. Оценочные материалы.

Оценочные материалы, применяемые при проведении промежуточной аттестации, разрабатываются в соответствии с локальным нормативным актом РУТ (МИИТ).

# Авторы:

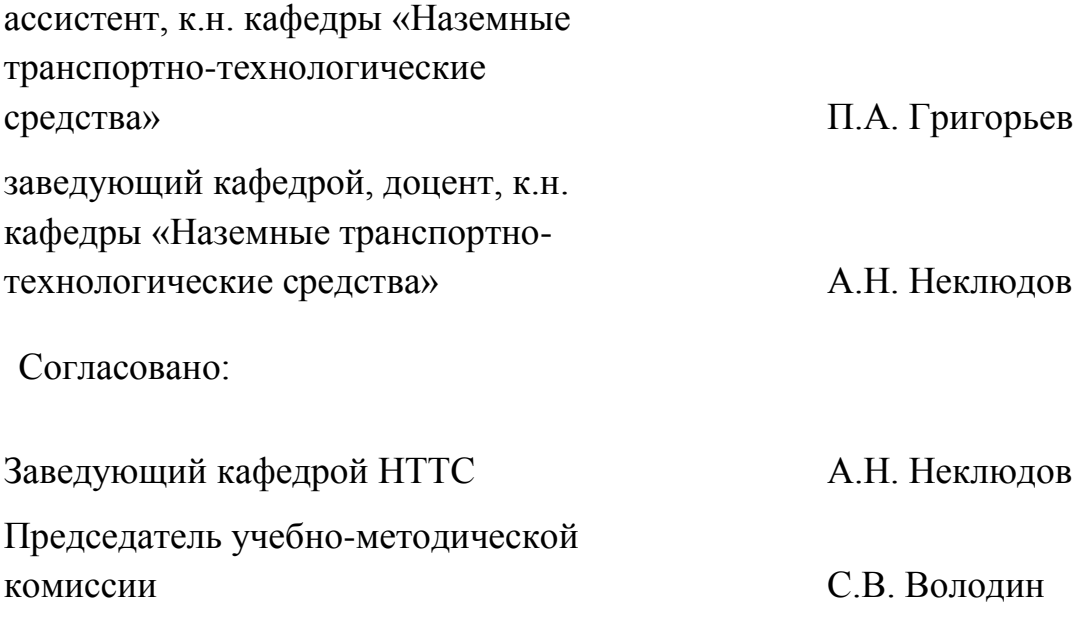